# **Foreman - Bug #11374**

## **Can't change key type when creating a smart variable**

08/16/2015 08:26 AM - Ori Rabin

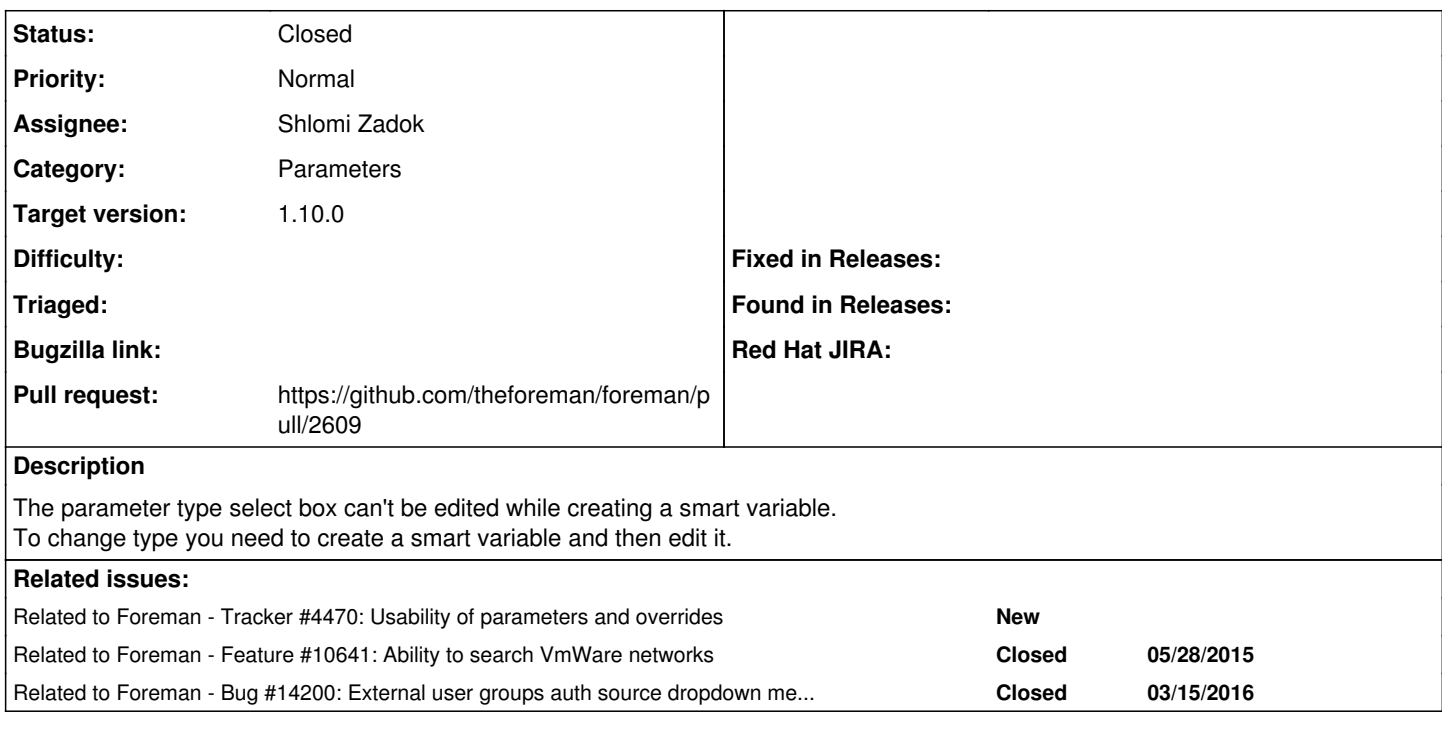

## **Associated revisions**

### **Revision e2982830 - 08/19/2015 03:48 PM - Shlomi Zadok**

fixes #11374 - re-initialize select2 on smart vars

## **History**

### **#1 - 08/16/2015 08:30 AM - Ori Rabin**

*- Related to Tracker #4470: Usability of parameters and overrides added*

#### **#2 - 08/16/2015 09:45 AM - The Foreman Bot**

- *Status changed from New to Ready For Testing*
- *Pull request https://github.com/theforeman/foreman/pull/2609 added*
- *Pull request deleted ()*

#### **#3 - 08/19/2015 04:01 PM - Shlomi Zadok**

- *Status changed from Ready For Testing to Closed*
- *% Done changed from 0 to 100*

Applied in changeset [e2982830f567bab4be9f089ddb4e5eac35513839.](https://projects.theforeman.org/projects/foreman/repository/foreman/revisions/e2982830f567bab4be9f089ddb4e5eac35513839)

#### **#4 - 08/20/2015 03:26 AM - Dominic Cleal**

- *Category set to Parameters*
- *Assignee set to Shlomi Zadok*
- *translation missing: en.field\_release set to 72*

#### **#5 - 08/20/2015 03:27 AM - Dominic Cleal**

*- Related to Feature #10641: Ability to search VmWare networks added*

### **#6 - 09/09/2015 06:57 AM - Dominic Cleal**

*- translation missing: en.field\_release changed from 72 to 63*

Non-trivial to backport.

## **#7 - 03/15/2016 05:58 AM - Dominic Cleal**

*- Related to Bug #14200: External user groups auth source dropdown menu doesn't open added*